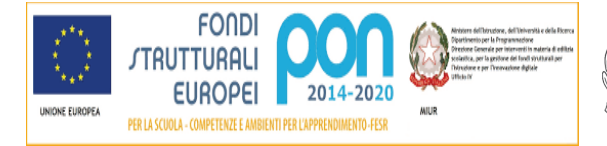

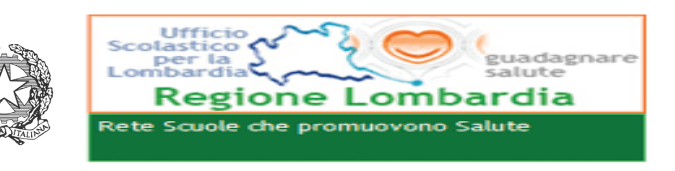

## Ministero dell' Istruzione, dell'Università e della Ricerca **ISTITUTO COMPRENSIVO "UGO DA COMO"**

Via Marchesino, 51 - 25017 Lonato del Garda (Bs) Tel.03099968 - Fax 03099968222 Cod. Mecc BSIC82400T - C.F. 93014360171 bsic82400t@istruzione.it - bsic82400t@pec. Istruzione.it Sito web - iclonato.gov.it

Circ.  $n^{\circ}204$ 

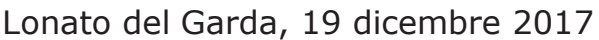

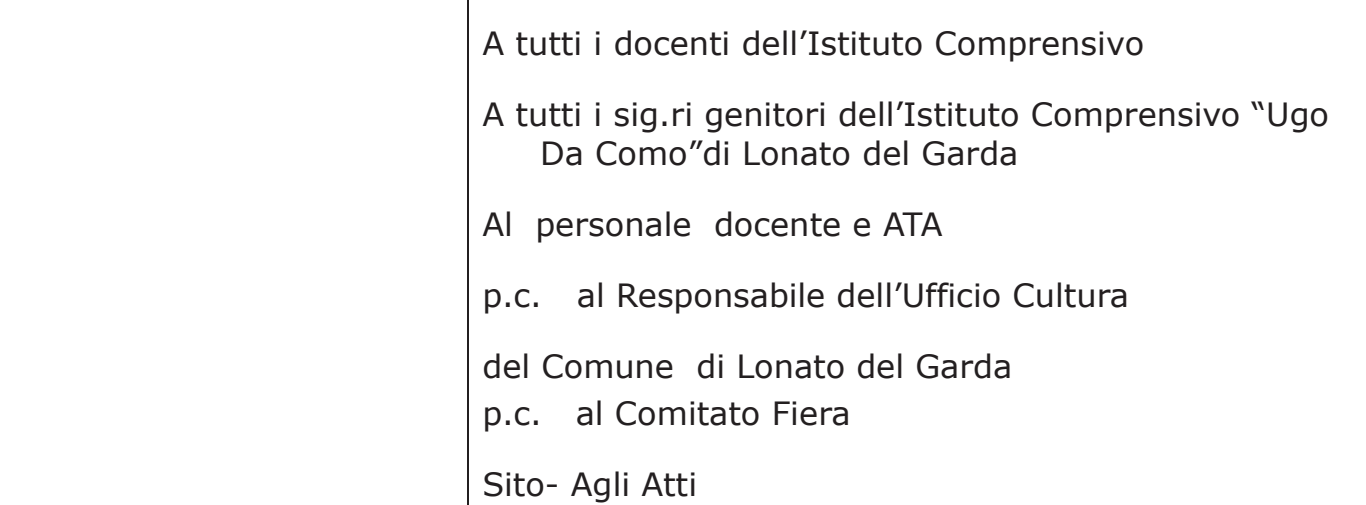

## OGGETTO: Sospensione delle attività didattiche in occasione delle vacanze di Natale e dello svolgimento della 60^ Fiera Regionale di Lonato del Garda

Con la presente si ricorda che le attività didattiche saranno sospese in occasione delle vacanze di Natale da

## SABATO 23 DICEMBRE 2017 FINO A SABATO 06 GENNAIO 2018

## Le lezioni riprenderanno regolarmente lunedì 8 gennaio 2018

Si ricorda inoltre che, in occasione dello svolgimento della 60^ Fiera Regionale,

le lezioni saranno sospese:

- per le Scuole Primarie di Esenta e Centenaro nei giorni di VENERDI 19  $\omega_{\rm{eff}}$ e SABATO 20 GENNAIO 2018
- per la Scuola Primaria, plessi "Don Milani" e per la Scuola Secondaria di primo grado "C.Tarello" nei giorni di VENERDÌ 19, SABATO 20 gennaio e anche lunedì 22 gennaio 2017 (per motivi di sicurezza)
- per le Scuole dell'Infanzia "K. Woytjla", Maguzzano, "F. Papa" e "De Andrè" solo nel giorno Venerdì 19 Gennaio 2018

Distinti saluti.

Il Dirigente Scolastico Prof.ssa Fiorella Sangiorgi